# **Informatik: Kursstufe**

### **Programmieren**

#### **Java**

[Übersicht Java](https://wiki.qg-moessingen.de/faecher:informatik:oberstufe:java:start)

## **Kryptographie**

 $\pmb{\times}$ 

[Kryptographie](https://wiki.qg-moessingen.de/faecher:informatik:oberstufe:kryptographie:start)

#### **Netzwerke**

 $\pmb{\times}$ 

[Netzwerke](https://wiki.qg-moessingen.de/faecher:informatik:oberstufe:netzwerke:start)

### **Webtechniken: HTML und CSS**

- [{{:faecher:informatik:oberstufe:html:webtechnik.jpg|}}](https://wiki.qg-moessingen.de/faecher:informatik:oberstufe:html:start)
- \* [Webtechniken](https://wiki.qg-moessingen.de/faecher:informatik:oberstufe:html:start)

### **Datenbanken**

#### $\pmb{\times}$

[Datenbanken](https://wiki.qg-moessingen.de/faecher:informatik:oberstufe:datenbanken:start)

#### **PHP**

 $\pmb{\times}$ 

 $\cdot$  [PHP](https://wiki.qg-moessingen.de/faecher:informatik:oberstufe:php:start)

### **Automaten und Sprachen**

#### $\pmb{\times}$

[Automaten und Sprachen](https://wiki.qg-moessingen.de/faecher:informatik:oberstufe:automaten:start)

### **Graphen**

#### $\pmb{\times}$

[Graphen](https://wiki.qg-moessingen.de/faecher:informatik:oberstufe:graphen:start)

### **Informatik und Gesellschaft**

#### $\pmb{\times}$

• [Informatik und Gesellschaft](https://wiki.qg-moessingen.de/faecher:informatik:oberstufe:info_gesellschaft:start)

#### **GFS-Themen**

[GFS-Themen](https://wiki.qg-moessingen.de/faecher:informatik:oberstufe:gfsthemen:start)

#### **Versionsverwaltung**

[Versionsverwaltung: Einführung in GIT](https://wiki.qg-moessingen.de/faecher:informatik:oberstufe:git:start)

### **Projekte**

[Serversetup und Dienste im Netz](https://wiki.qg-moessingen.de/faecher:informatik:oberstufe:serversetup:start)

From: <https://wiki.qg-moessingen.de/> - **QG Wiki**

Permanent link: **<https://wiki.qg-moessingen.de/faecher:informatik:oberstufe:start?rev=1619447041>**

Last update: **26.04.2021 16:24**

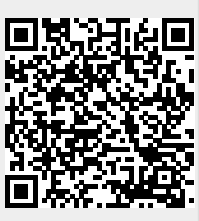